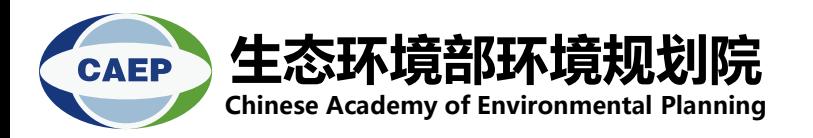

# **SLCFs emission inventory in China**

**Bofeng Cai** Ph.D/Professor Center for Carbon Neutrality Chinese Academy of Environmental Planning

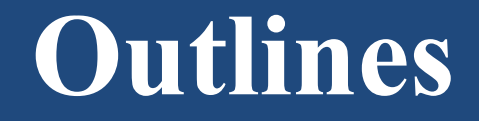

#### **Inventory system of China**

### **Differences with IPCC methods**

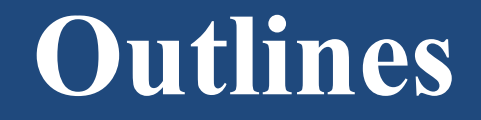

### **Inventory system of China**

#### **Differences with IPCC methods**

### **Guide of SLCFs emission inventory in China**

**MEP (Ministry of Ecology and Environment of the People's Republic of China) has issued a series (3+5+1) of technical guidelines for compilation of emission inventory of air pollutants.**

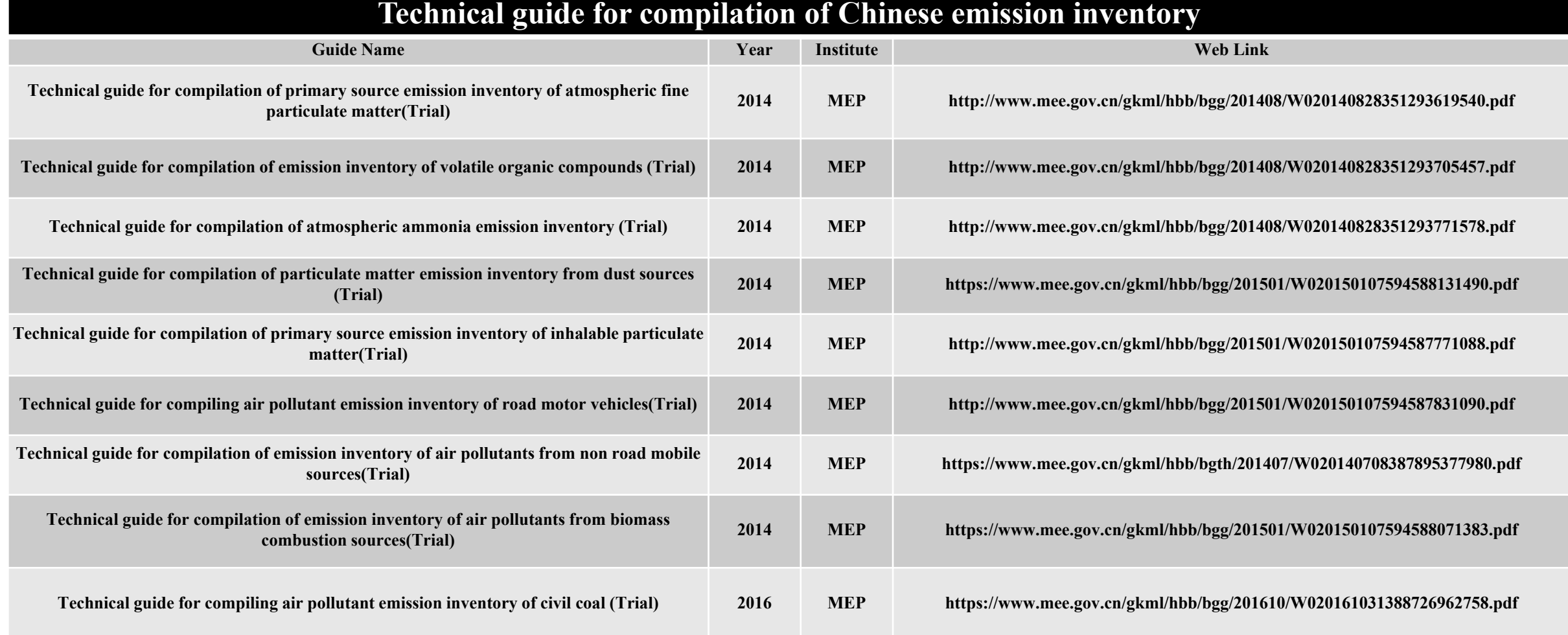

### **Sources category of the guidelines in China**

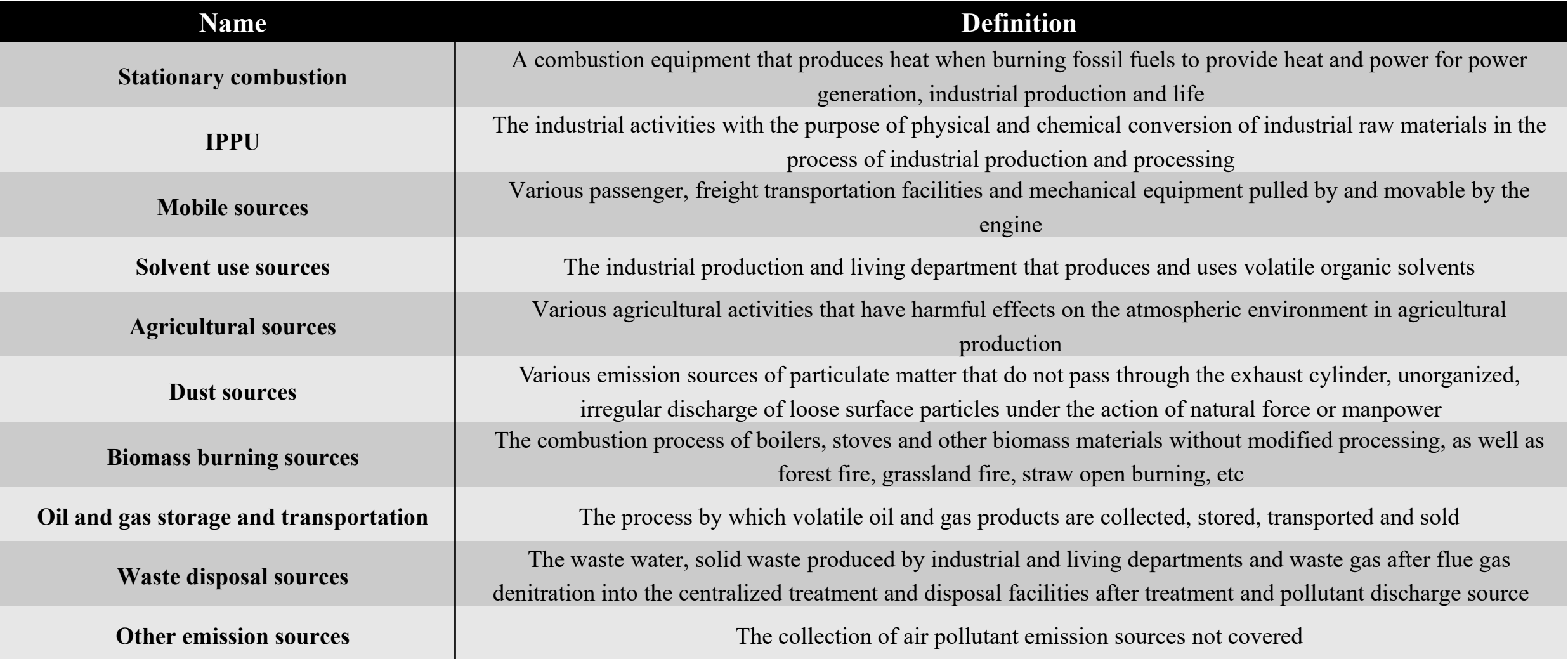

# **Energy**

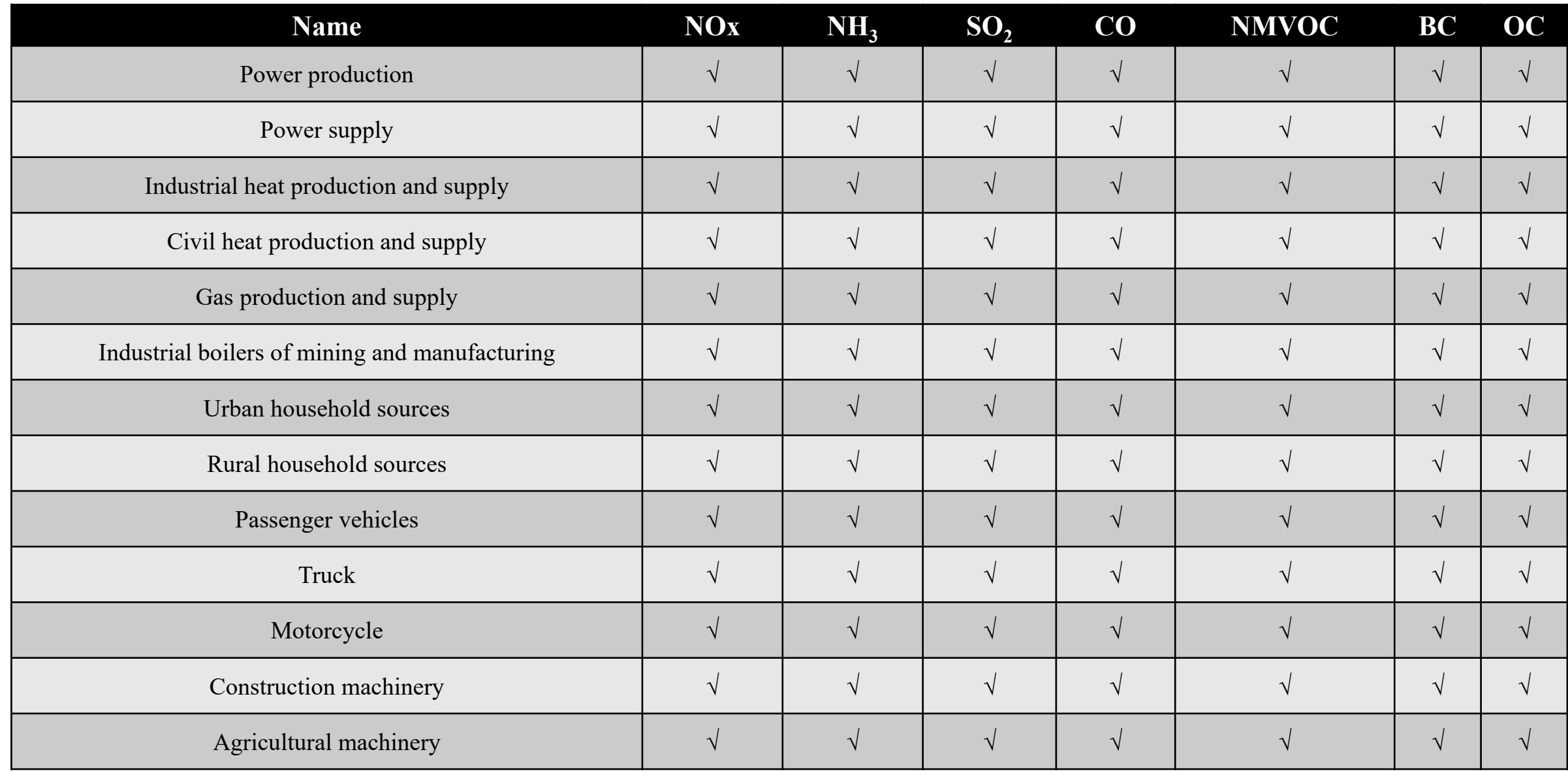

## **Energy**

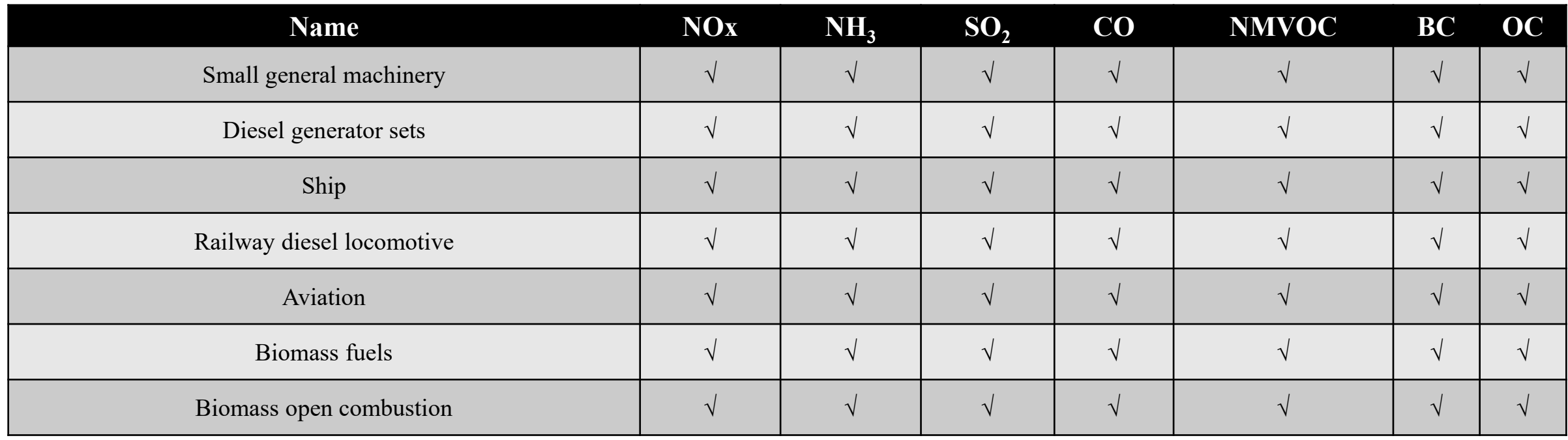

- Energy emission sources are mainly composed of combustion sources of fossil fuels, mobile source and biomass burning sources.
- Industrial boilers of mining and manufacturing include multiple industrial emission sources, such as iron and steel, non-ferrous metals, chemicals et al.

### **IPPU**

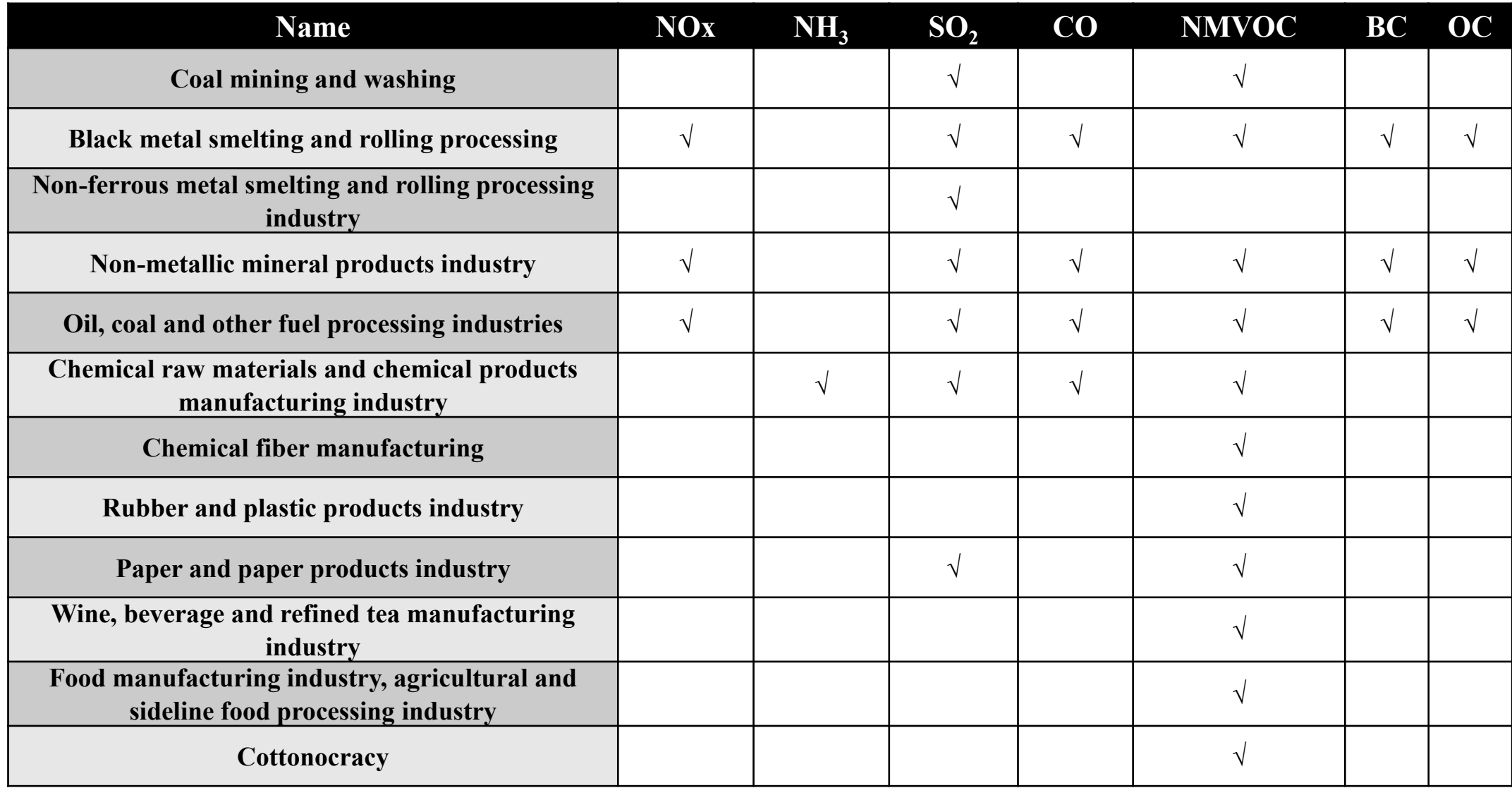

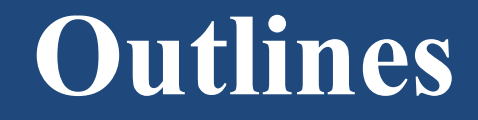

#### **Method system of China**

### **Differences with IPCC methods**

### **Differences with IPCC methods: Energy sector**

For the vast majority of SLCFs emissions from the energy sector, it is most based on activity level of emission sources (e.g. fuel consumption) and production coefficient of pollutants ( e.g. emission factor of fuels).

$$
E = A \times EF \times (1 - \eta)
$$

*A* is the emission source activity level; *EF* is the production coefficient of pollutants; *η* is the the actual removal efficiency of pollutants by pollution control technology.

Continuous Emission Monitoring System (CEMS) that meet the normative requirements are used to calculate pollutants (SO2, NOx and PM) emissions for combustion sources of fossil fuels, e.g. boilers of power, heat production and supply industry.

#### $E = \sum_k C \times Q \times T \times 10^{-6}$

*k* is the k section of flue monitoring; *C* is the hourly average pollutant discharge concentration  $(mg/m<sup>3</sup>)$ ; *Q* is the hourly average pollutant flue gas discharge  $(m<sup>3</sup>/h)$ ; *T* is the total production hours (h)

### **Differences with IPCC methods: Transpotation**

Micro-level emission simulation method are used to calculated SLCFs emissions from the mobile sources, it is mostly based on fuel consumption and production coefficient of pollutants, or vehicle ownership (P), the average annual mileage (VKT) and the pollutant emission per unit distance (EF).

$$
E_1 = \sum_i A_i \times EF_{1i} \qquad E_2 = \sum_i P_i \times VKT_i \times EF_{2i} \times 10^{-6}
$$

*A* is the fuel consumption,  $EF_{1i}$  is the production coefficient of pollutants; *P* is the vehicle ownership; *VKT* is the average annual mileage (km);  $EF_{2i}$  is the pollutant emission per unit distance (kg/km).

**Difference:** For the micro-level emission simulation, the road network emission can be calculated by combining the traffic flow data, and the real-time discharge of each road.

$$
E_{y,d,h,l} = \sum_i TV_{i,y,d,h,l} \times L_l \times EF_i(v) \times 10^{-6}
$$

 $E_{\text{v},d,h,l}$  *is the pollutant discharge (ton) of section l at h hour on day d y year;*  $TV_{\text{v},d,h,l}$  *is the traffic flow of type i vehicle on day d y year l road; L is the length of section l (km);*  $E<sub>f</sub>$  *is the emission coefficient of type i vehicle at speed v (g / km)*

### **Differences with IPCC methods: Aviation**

The flight process of the aircraft are divided into LTO cycle (take-off, climb out, approaching and landing) and cruise phase, and total aviation SLCFs emissions include emissions during the LTO cycle and cruise phase.

(1) 
$$
E_1 = F \times EF
$$
 (2)  $E_2 = E_{LTO} + E_c = C_{LTO} \times EF_{LTO} + L \times EF_c$ 

*F* is the total energy consumption, include energy consumption during the LTO cycle and cruise phase; *EF* is the emission factor of fuel.  $C_{LTO}$  is the number of landing cycles (times);  $EF_{LTO}$  is the emission factor (kg/LTO); *L* is the cruise mileage;  $EF_c$  is the emission factor of aircraft engine(kg/km);

**Difference:** Only **calculate SLCFs emissions of LTO cycle, which is based on the number of LTO cycles and the emission factor of one LTO cycle, but lacks methods for calculating SLCFs emissions in the cruise phase.**

$$
E = (C_{LTO} \times EF) \times 10^{-3}
$$

 $C_{ITO}$  is the number of landing cycles (times); *EF* is the emission factor (kg/LTO)

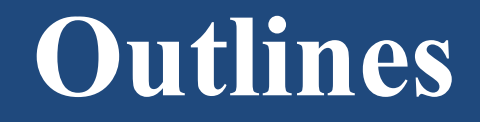

#### **Method system of China**

#### **Differences with IPCC methods**

## **Gaps list**

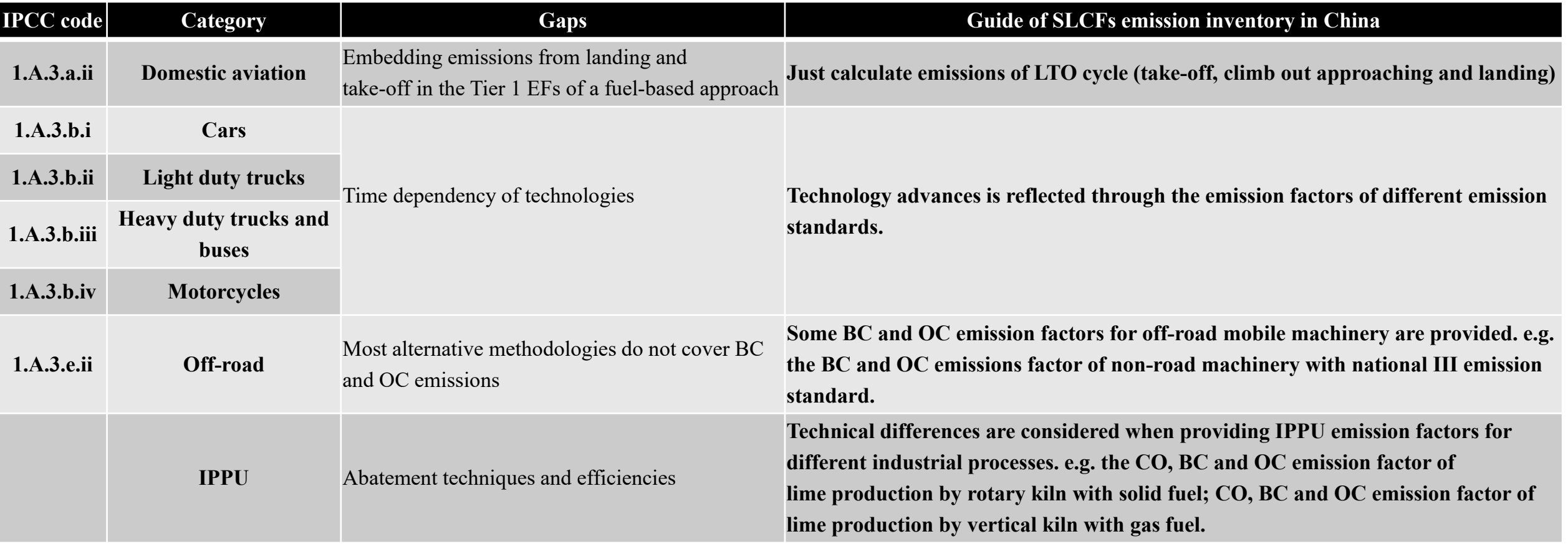

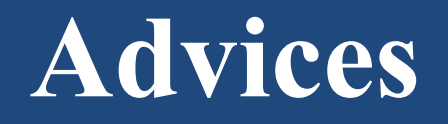

#### • **Establish and improve SLCFs emission calculation methodology in the aviation, including:**

- **1. Referring to IPCC methodology, established a full-stage aviation SLCFs emission accounting method, including take-off, climb out, cruise, approach and taxiing.**
- **2. Improve SLCFs emission factor database for different aircraft types and engine types.**
- **3. Improve the space allocation method for aviation emissions.**
- **Establish and improve SLCFs emission calculation methodology in the field of mobile sources, especially the BC and OC emissions from tire wear.**
- **More and more energy departments (especially factories and enterprises) have developed real-time calculation methods for on-line monitoring (CEMS), which is worthy of further exploration.**

## **Thanks!**